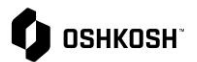

## **RFQ** 回复

## **RFQ 回复**

RFQ 的邀请函通过 JAGGAER 发送给供应商,供应商将收到一封电子邮件通知,点击链接进入 RFQ。供应商需 要在 JAGGAER 中提交回复。

## **供应商回复 RFQ**

供应商将使用本操作指南来执行响应 RFQ 的步骤,并通过 JAGGAER 进行提交。

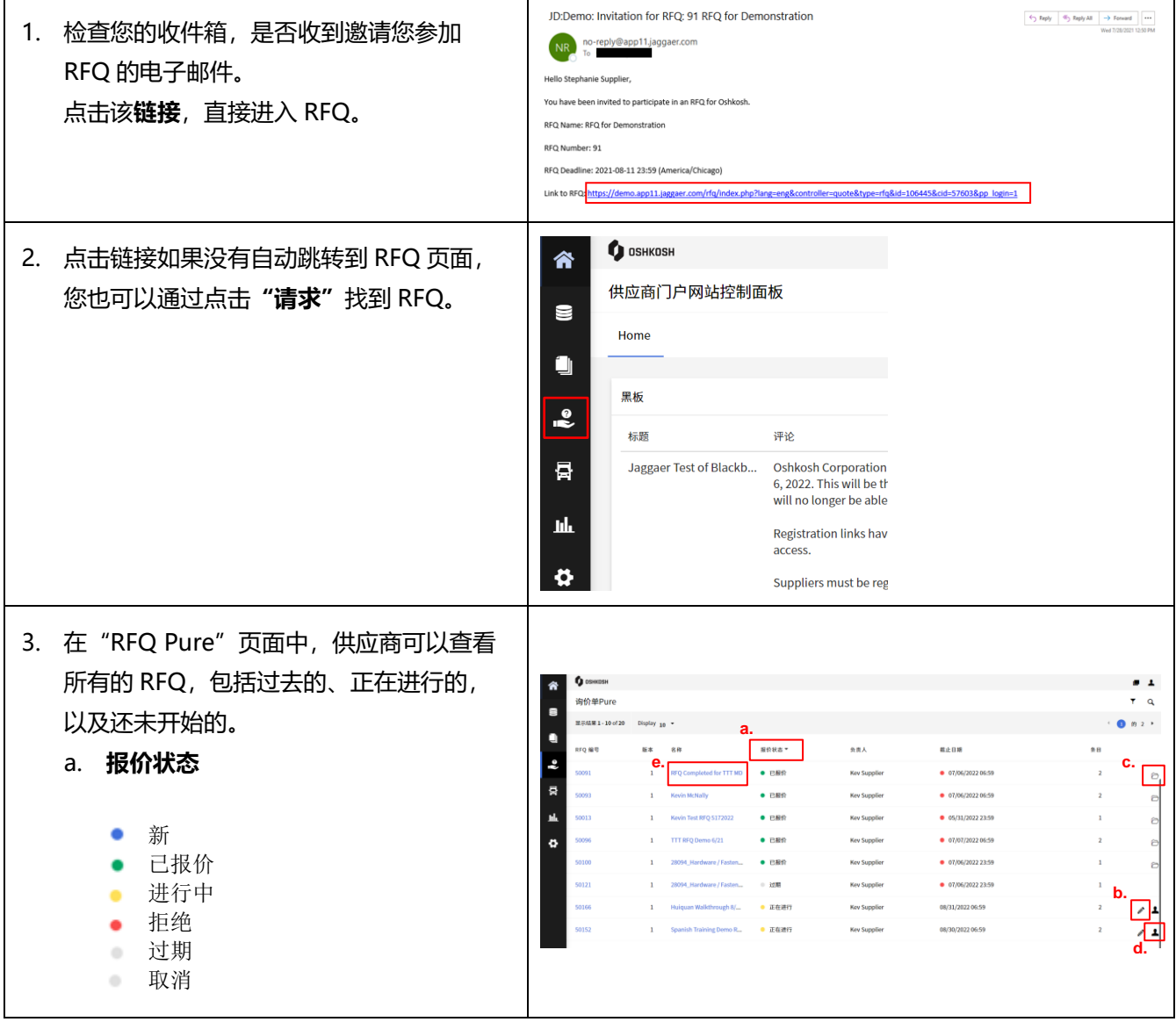

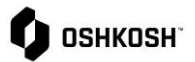

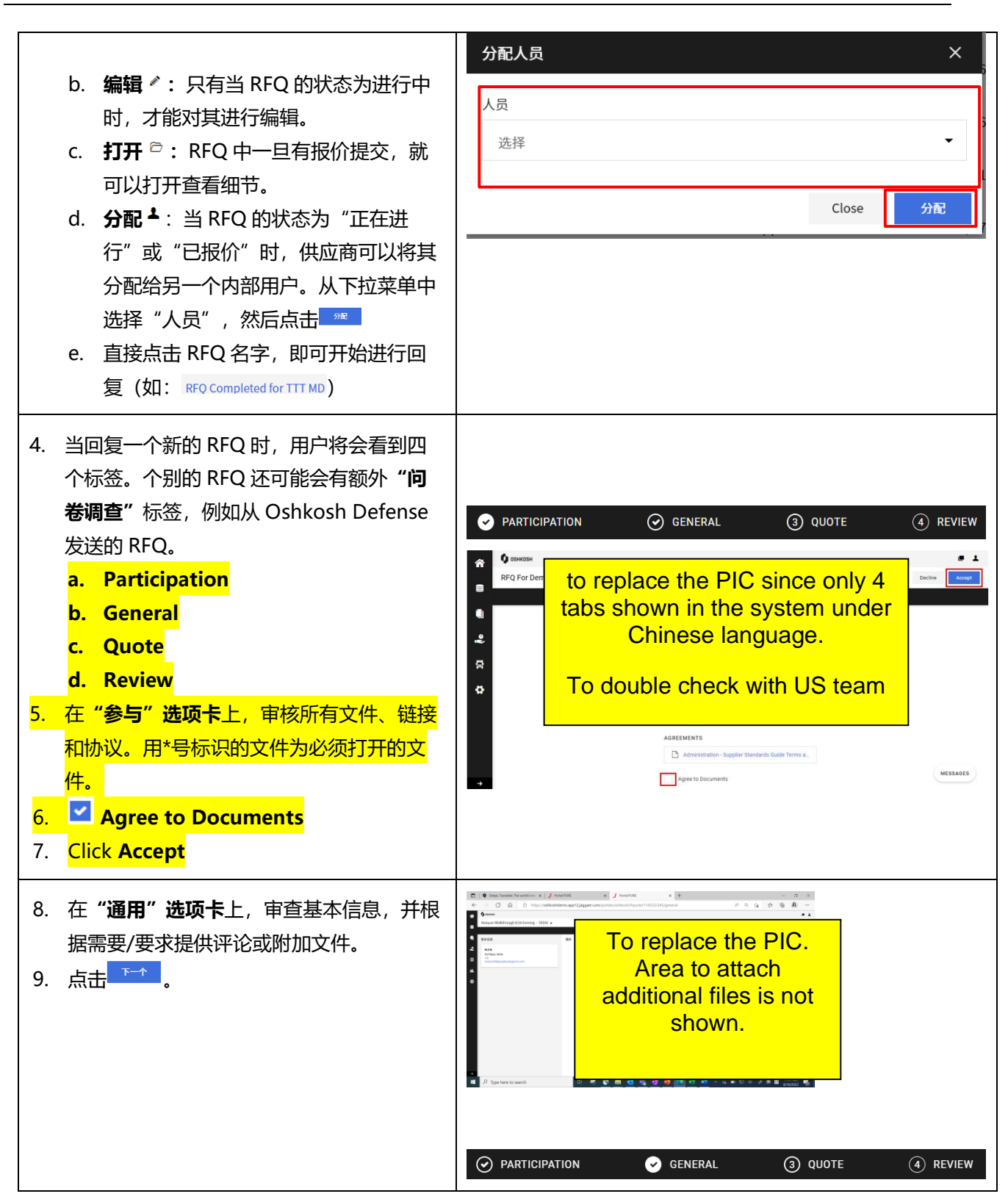

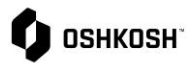

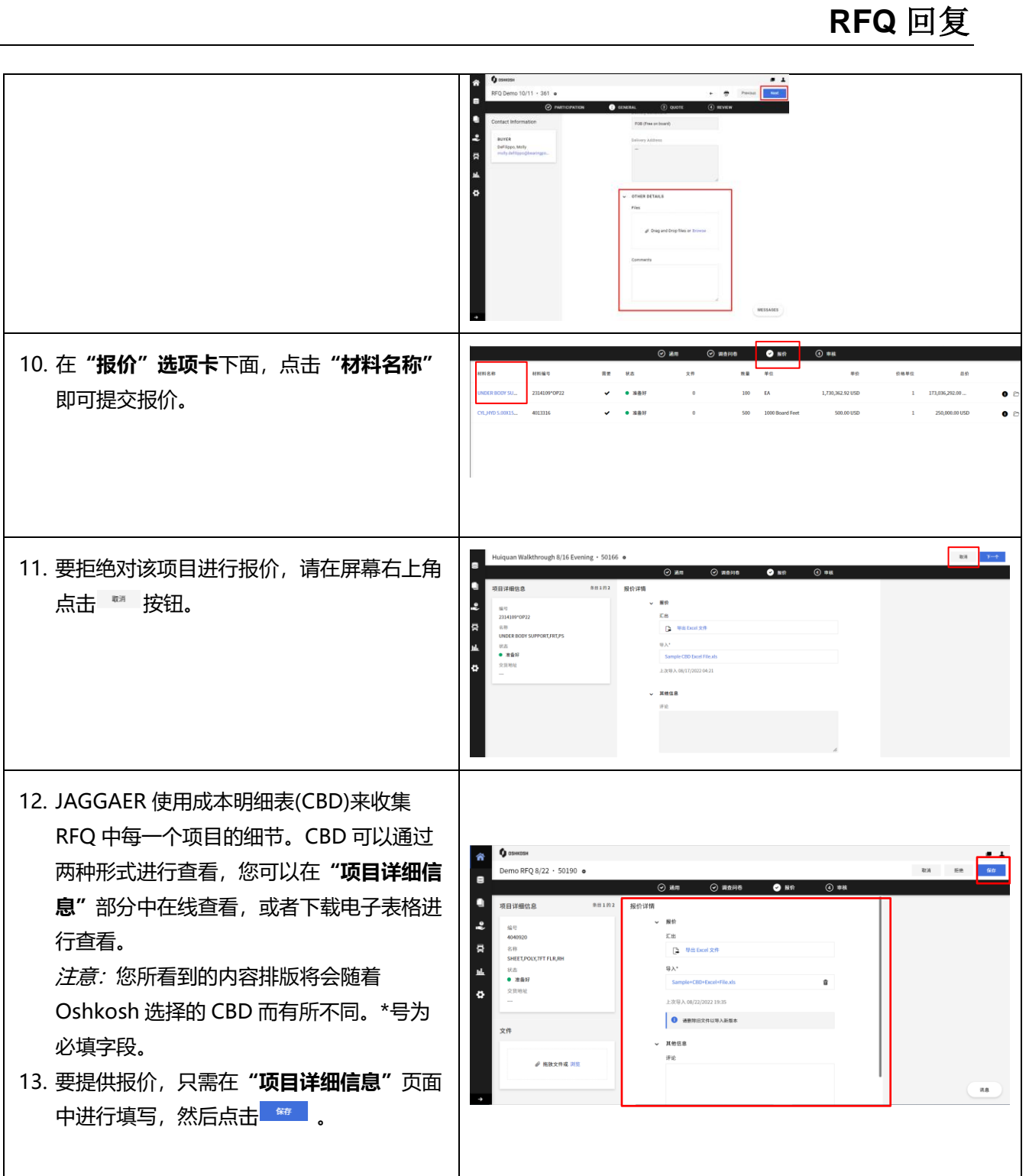

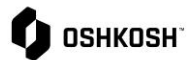

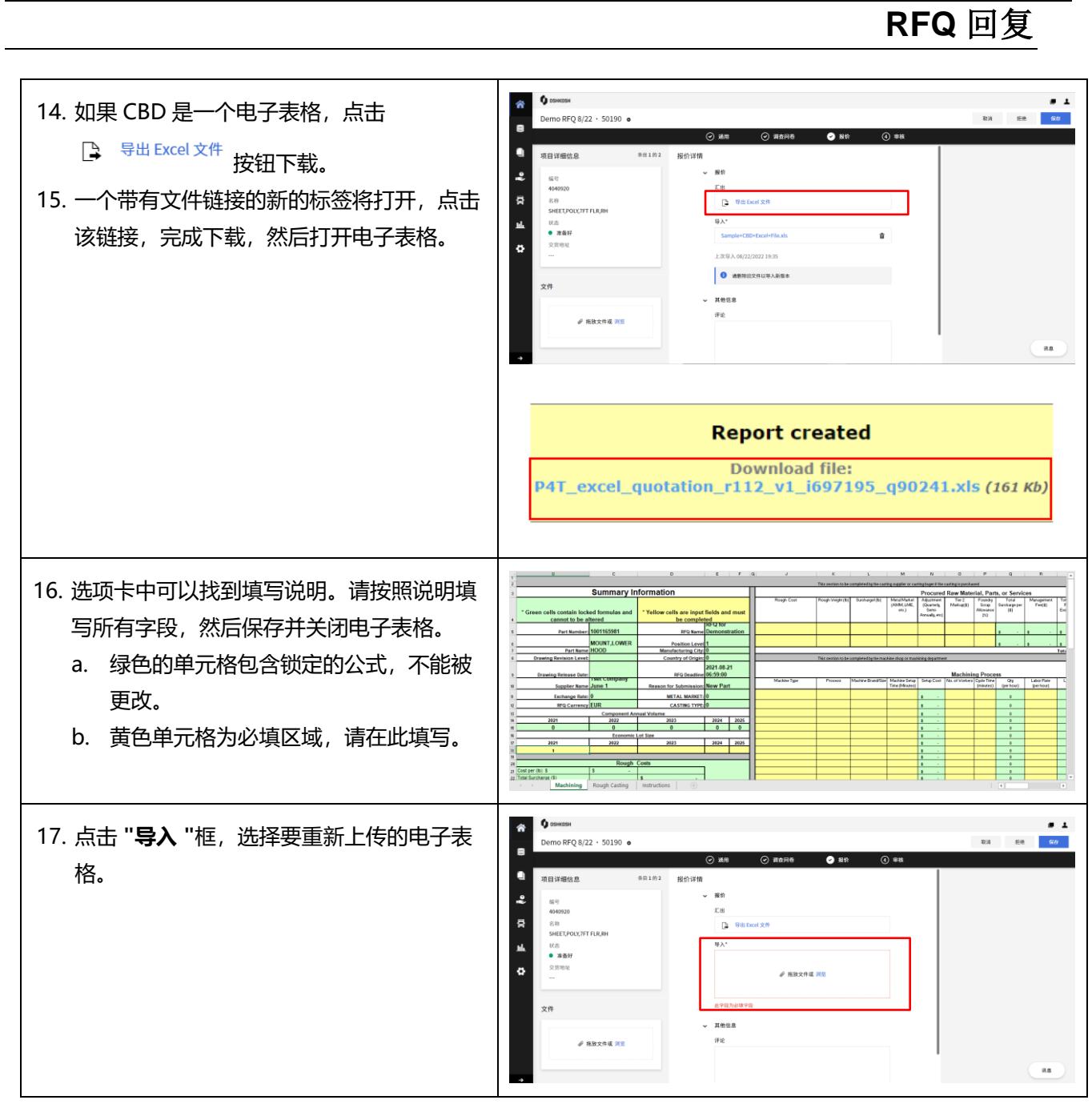

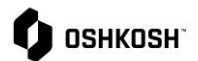

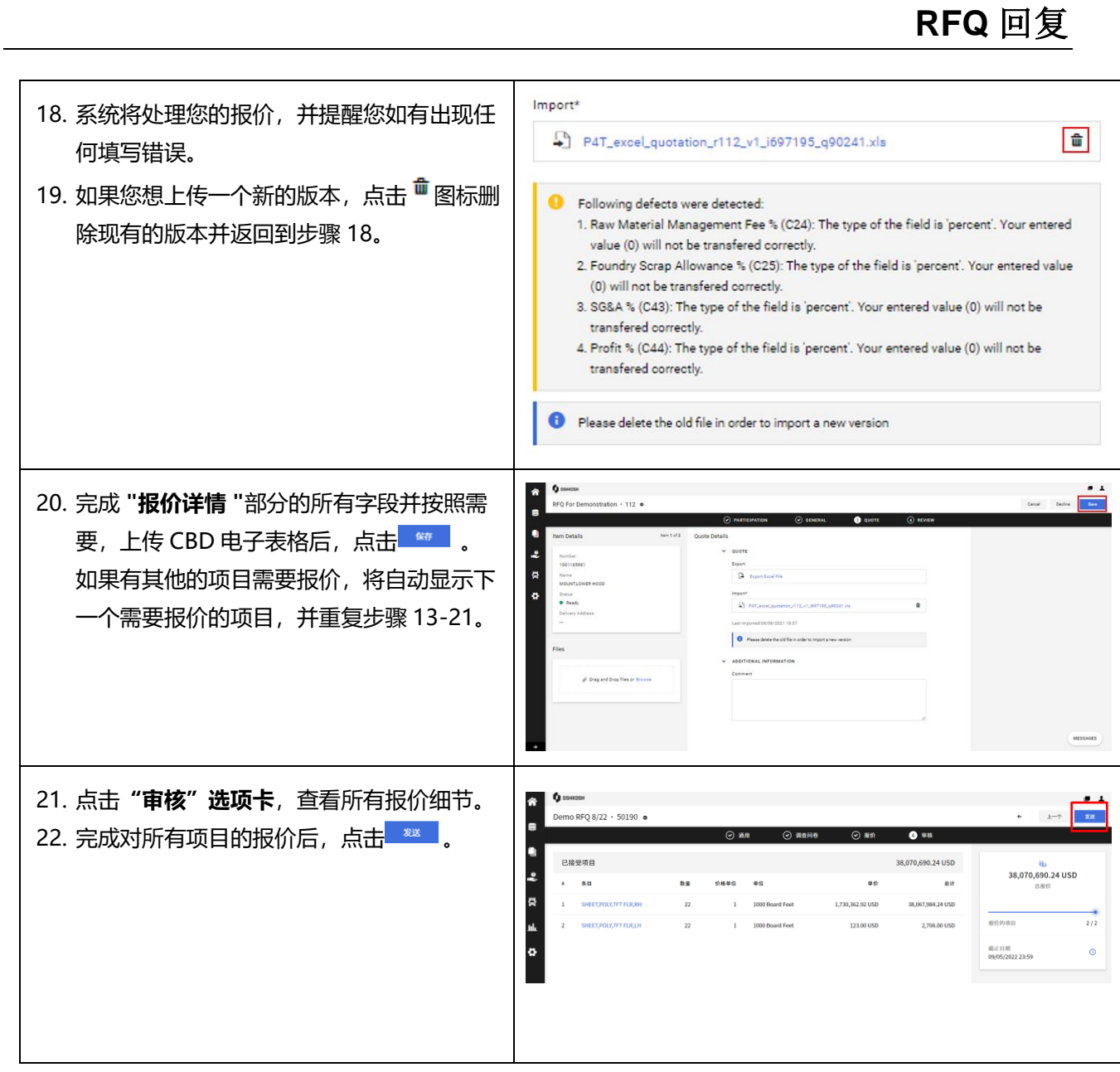

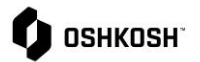

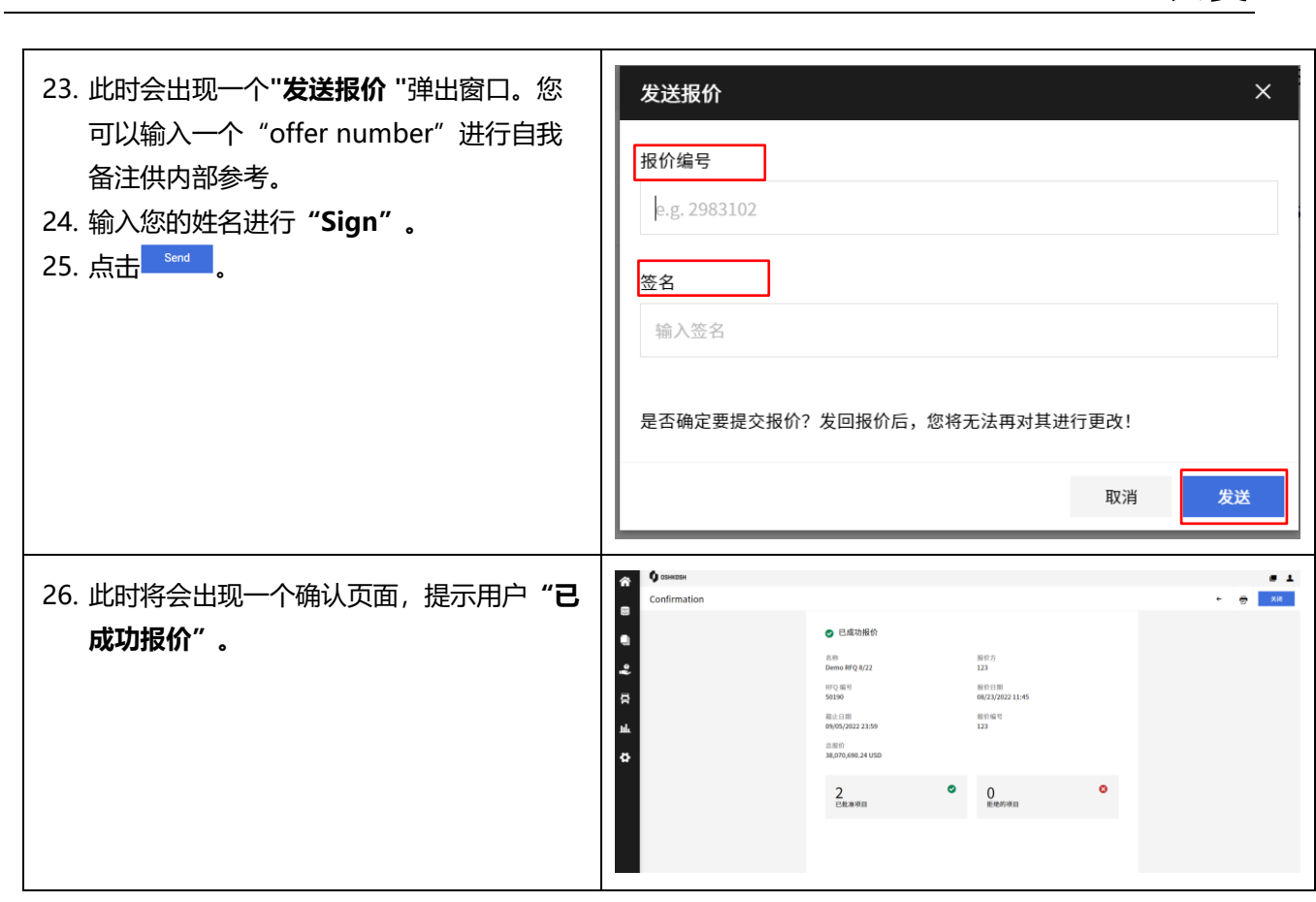

**RFQ** 回复